#### Hand-on introduction to 3D Digitisation

Stephen Gray & Kirsty Merrett UoB Research Data Service

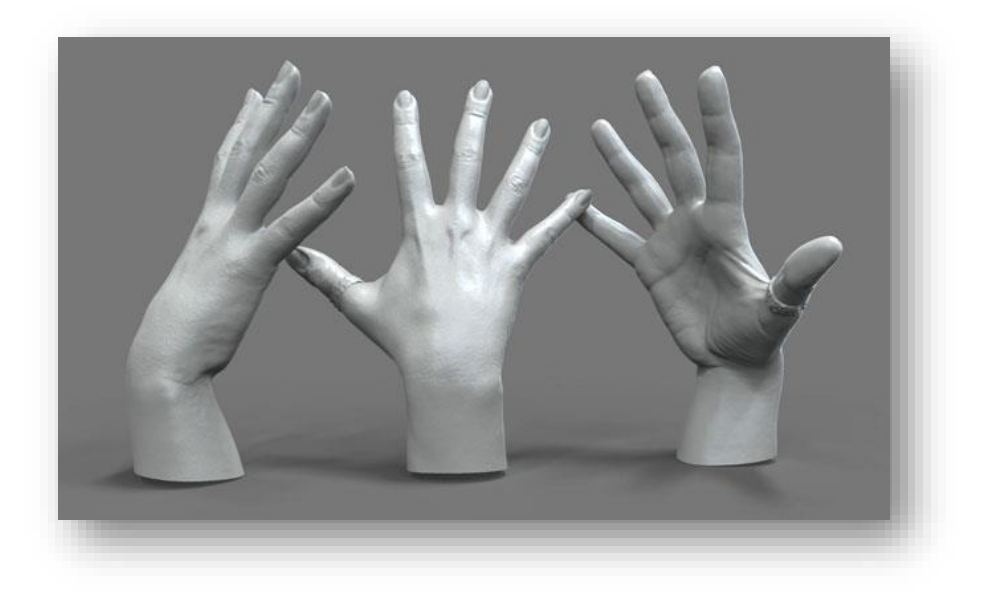

## Plan

- Some basic information
- Laser scanning practical (in this room)
- Structured light scanning practical (in this room)
- Photogrammetry (not in this room)
- Round up

## **Delivery**

- Online, viewed in-browser (PC or mobile)
- Online, as a downloadable file
- As a video (e.g. a 'fly-through')
- As traditionally printed 2D image
- As a 3D printed object
- To run on specific hardware (e.g. as part of a console game or a VR environment)

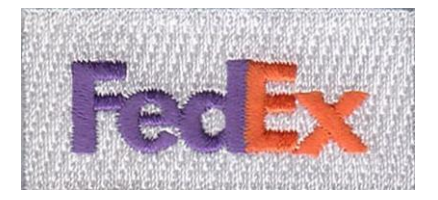

## Definitions

#### *A Digital 3D model*

A 'virtual' three-dimensional object, with values for depth, width and height, held within a computer system.

#### *Stereoscopic imagery*

The illusion of 3D depth (e.g. '3D' television) produced by showing a slightly different image to each eye. Depth, width and height values don't really exist in stereoscopic images.

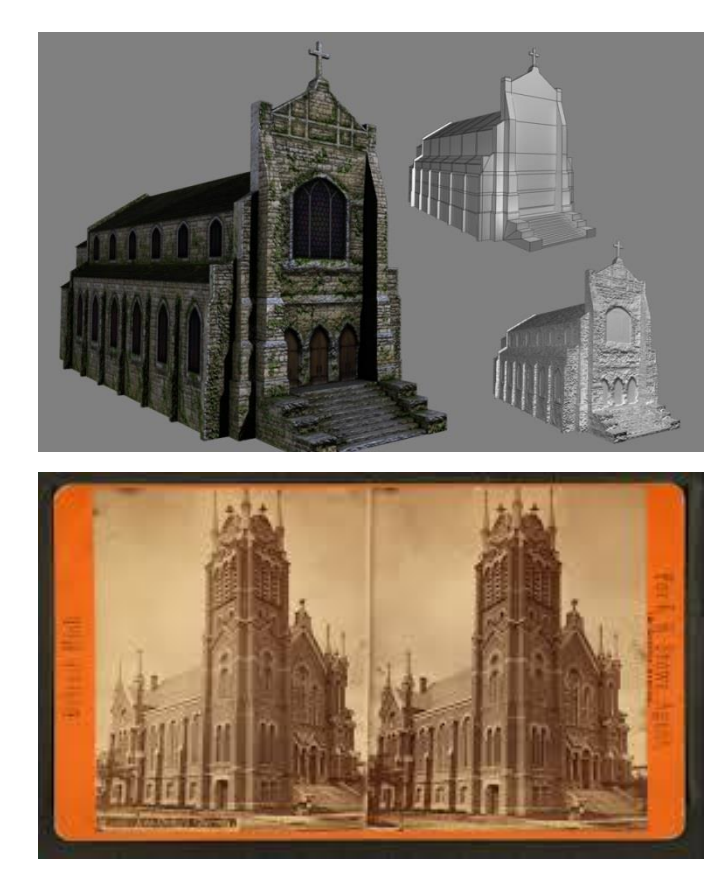

## (A little) geometry.

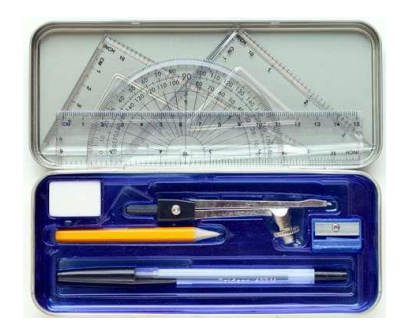

## Real-world objects have:

- *Depth*, *width* & *height*
- *Volume* (how much water it could hold)
- *Surface area* (the area you would have to paint)
- *Vertices* or 'corner points' (e.g. 8 for a cube)
- *Faces* (e.g. 6 for a cube)
- *Edges* (e.g. 12 for a cube)

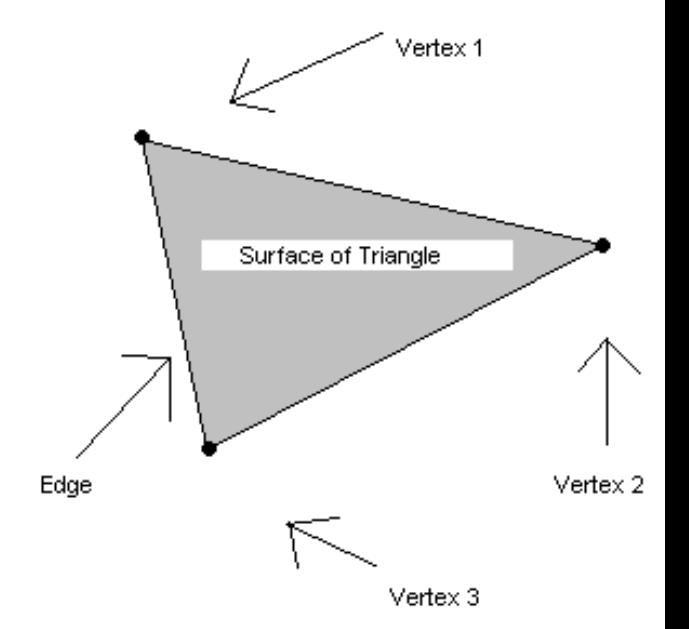

## 2x kinds of digital 3D models

Point cloud

'Raw' (basic) 3D information produced by many 3D scanner (e.g. .xyz files). Has points (vertices) but no edges.

Polygon

Refined 3D object, often used for viewing, sharing & using (e.g. .obj files). Has points (vertices) and edges.

## Point cloud vs. polygon

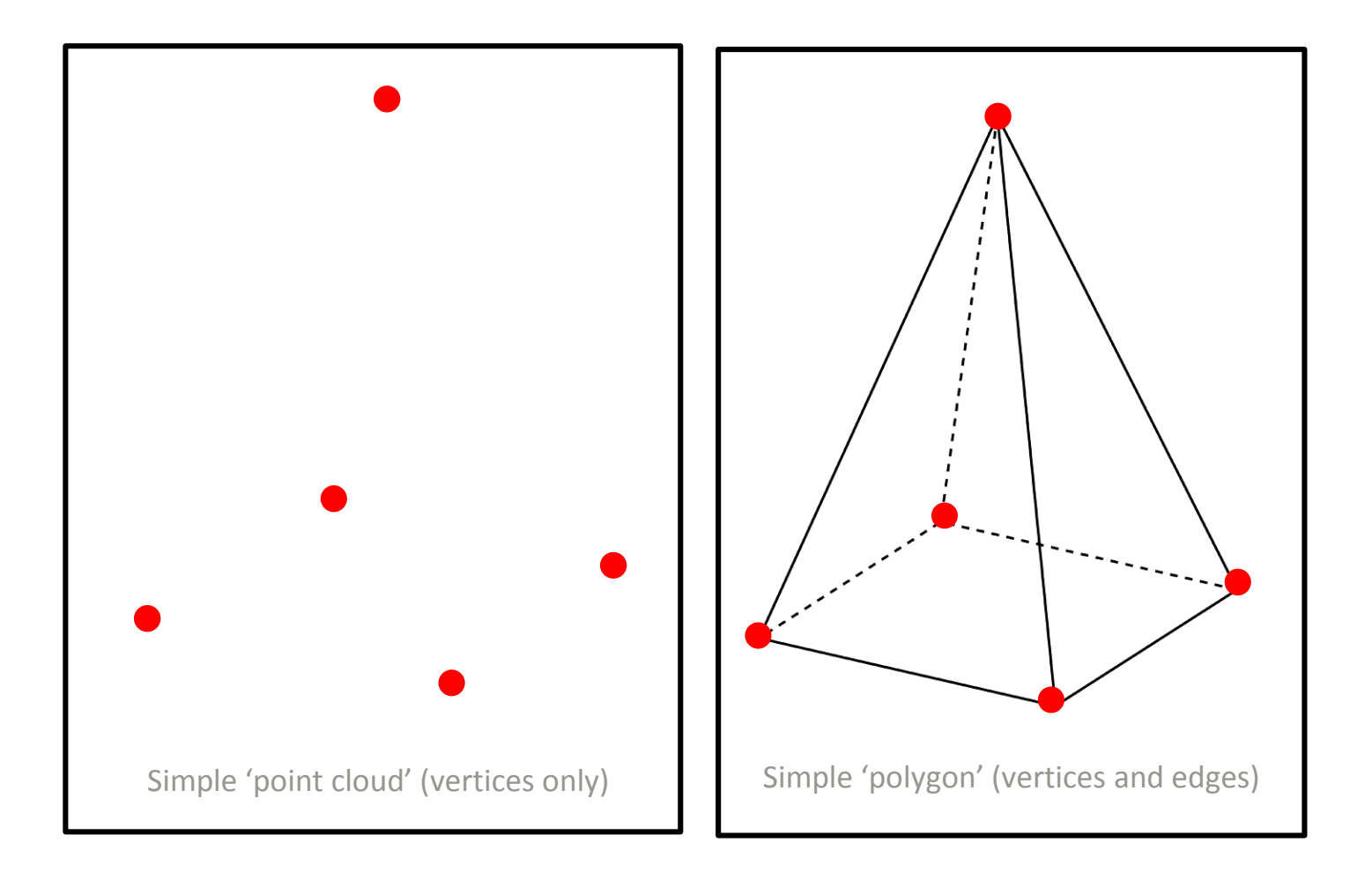

**WHAT AM I?** If you want to find out, take a pencil and connect up the dots.

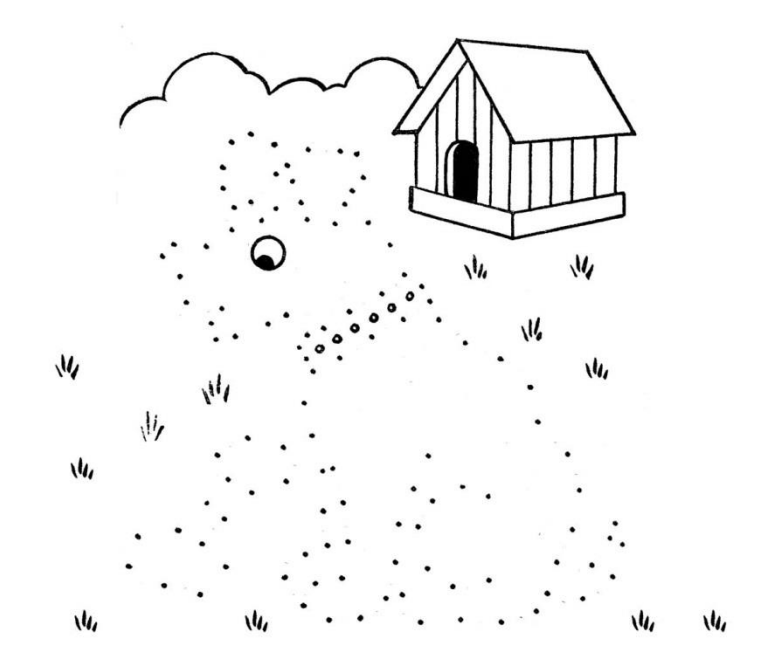

A simple point cloud.

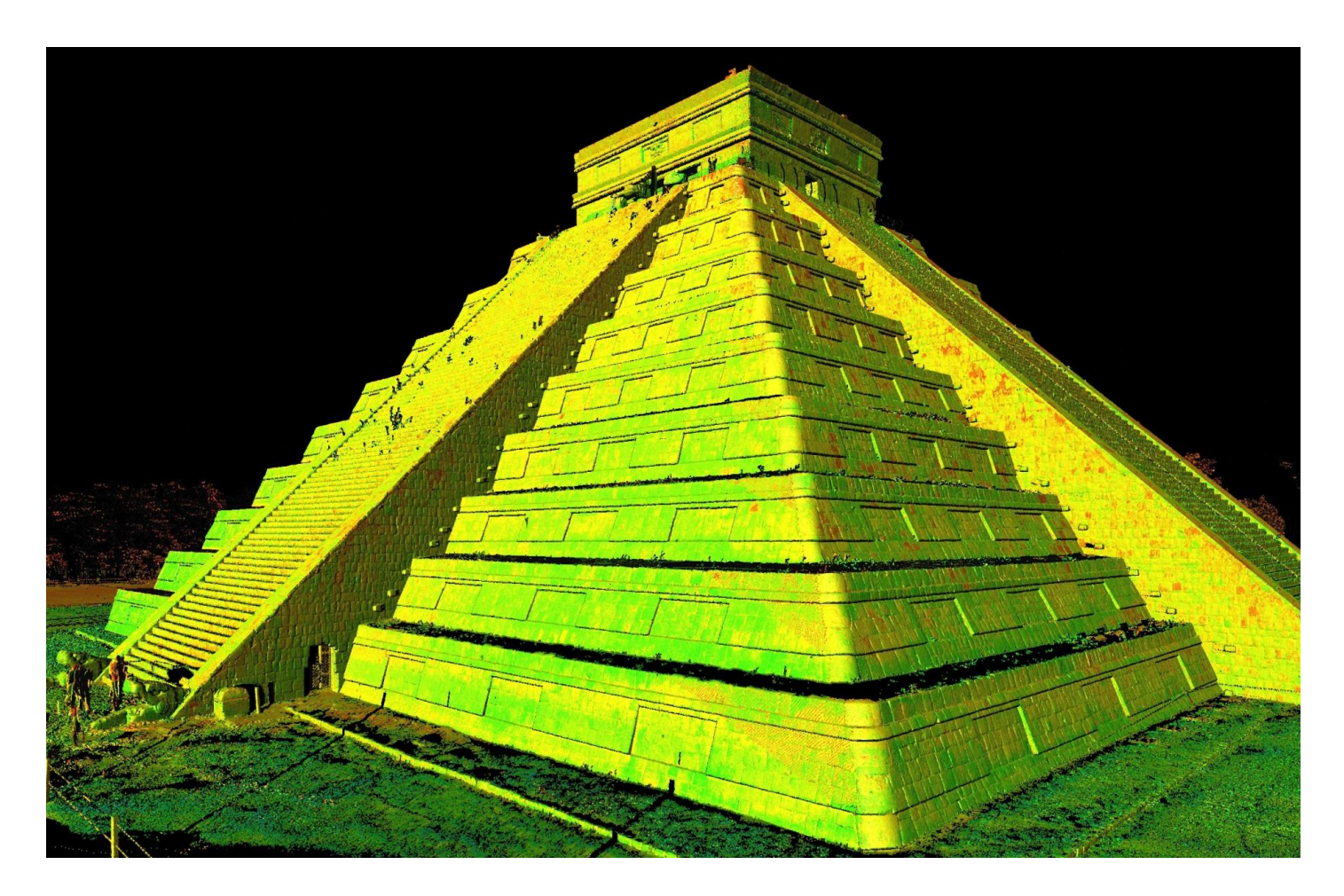

A complex point cloud.

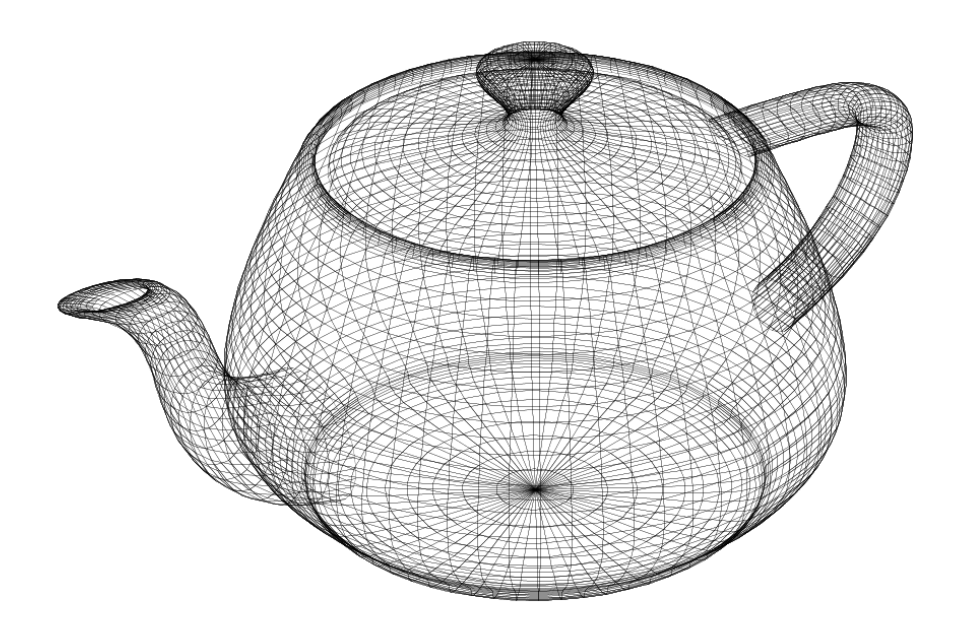

A simple polygon.

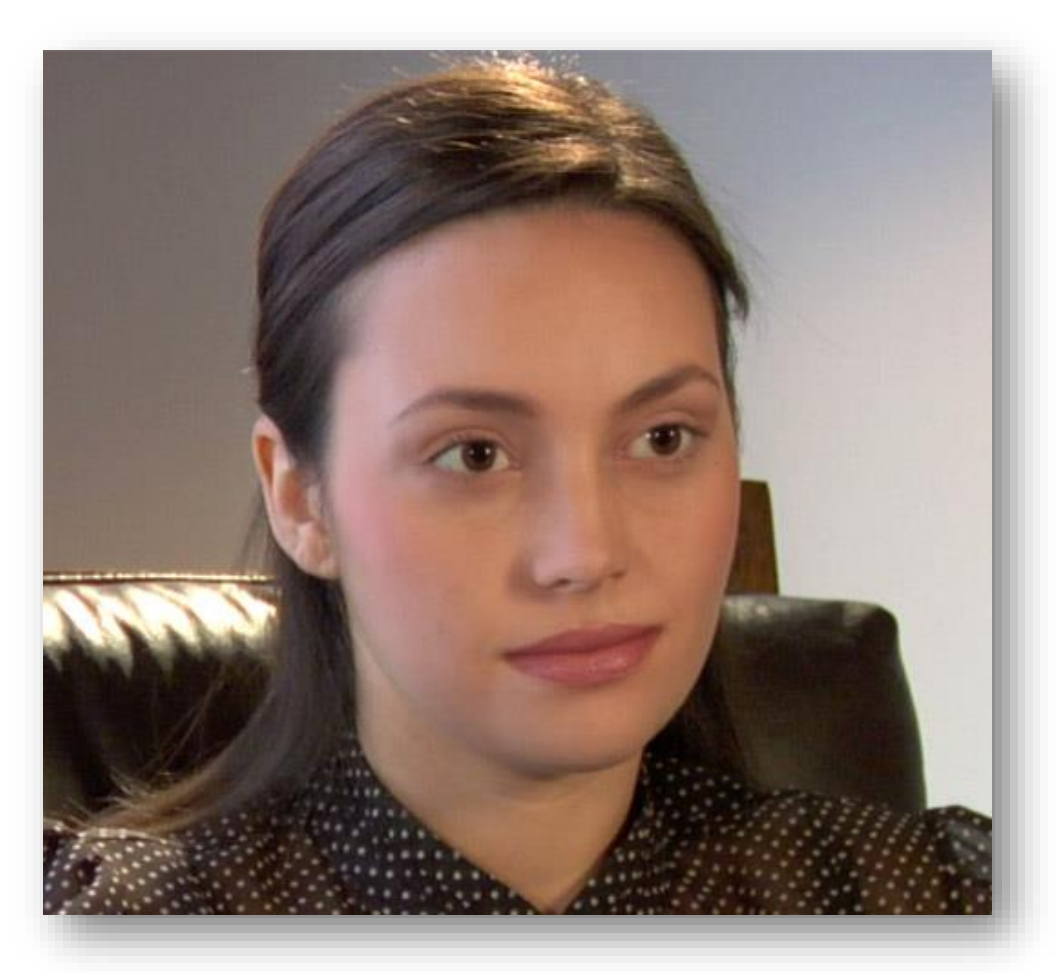

#### A complex polygon!

(Image Metrics 'Emily' http://www.youtube.com/watch?v=HJSw5gGYW6A)

## The point cloud **.xyz** format

Very simple format, only positions of each dot (vertex) recorded  $x1, y1, z1,$  $x2, y2, z2,$ & sometimes the colour of each vertex  $x1, y1, z1, r1, g1, b1$ x2, y2, z2, r2, g2, b2

.xyz are actually just simple (but large!) text files

# The polygon.obj format

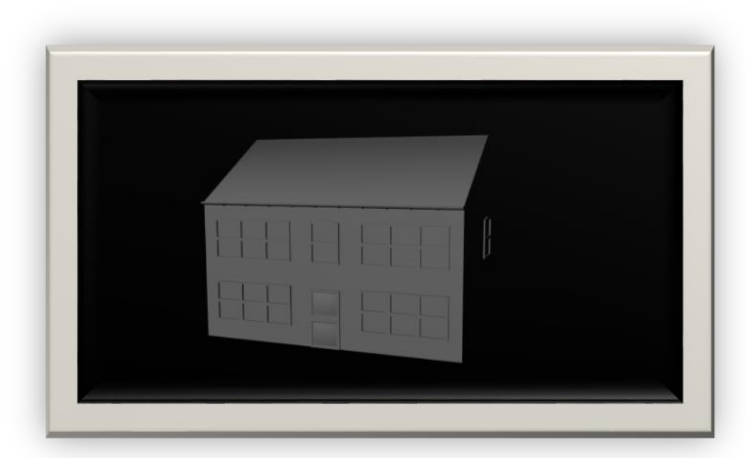

.obj (polygonal geometry, lighting, animation etc)

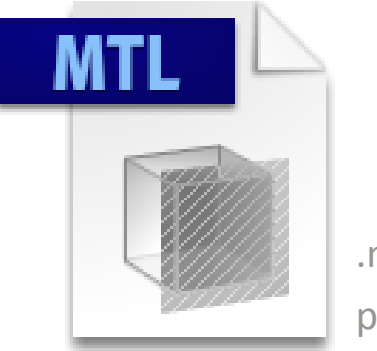

.mtl (colour placement info)

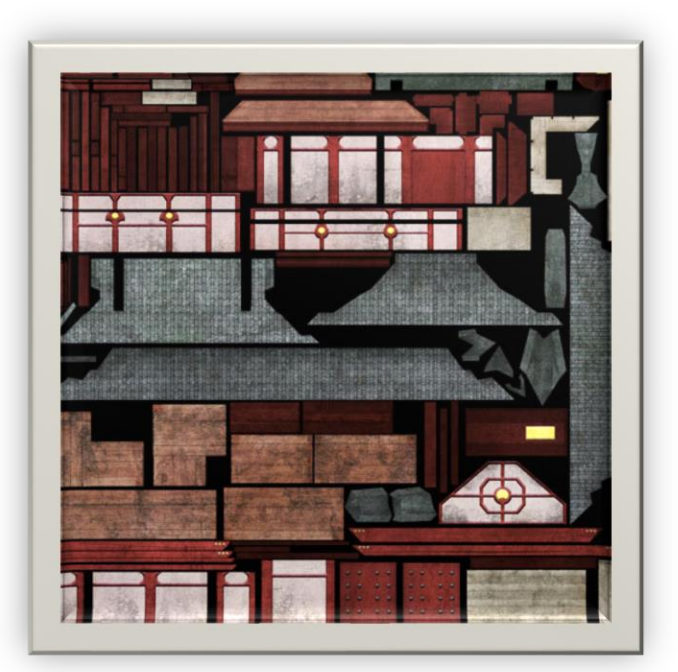

.jpg .png etc (colour aka 'texture map')

## 3D Digitisation techniques

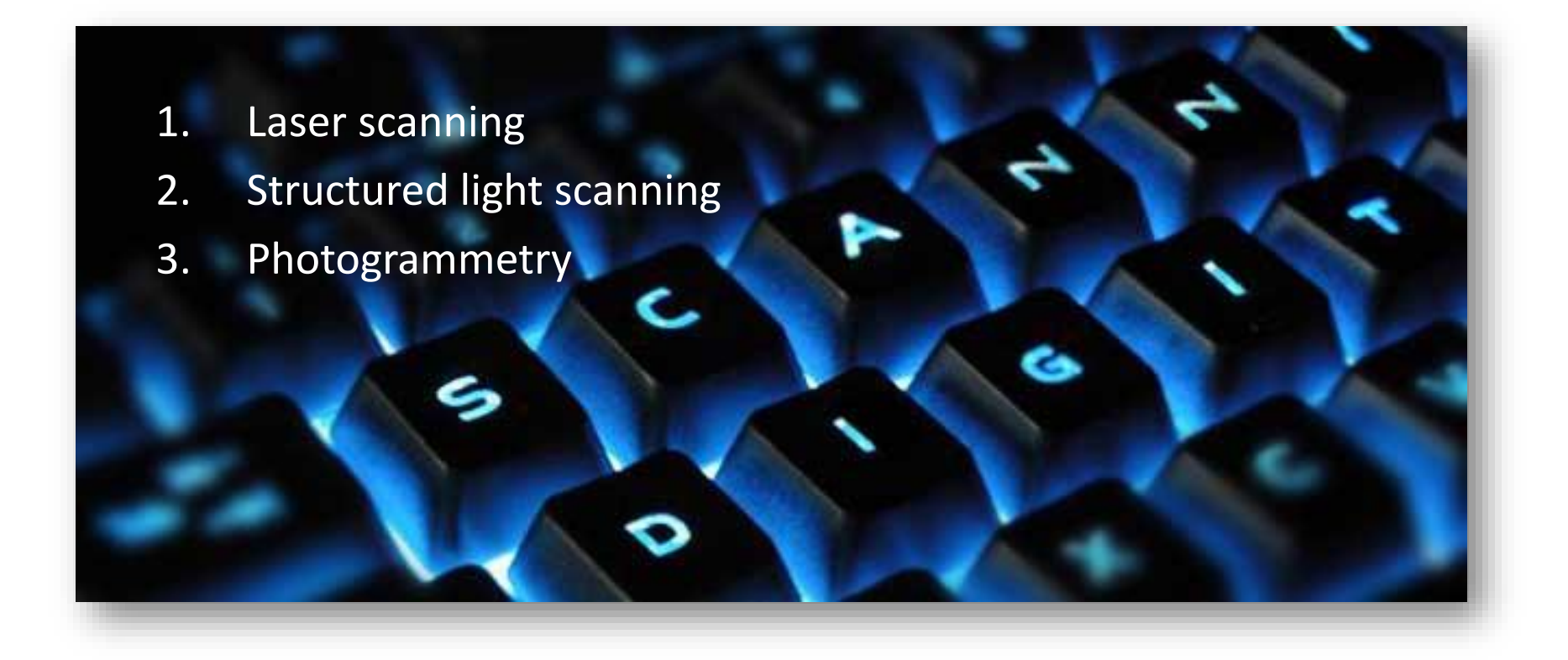

## Laser scanning

• **Laser focused on object**

• **Time of bound-back to scanner used to judge distance of a single point**

- **Built-in camera may also collect colour information for each point**
- **Point cloud is built then can be transformed into polygon**
- **Reflective objects are problematic**

Exercise: Laser scanning

Use the table top laser scanner to create a 3D model. Follow the 'Laser scanning' exercise in your workbook.

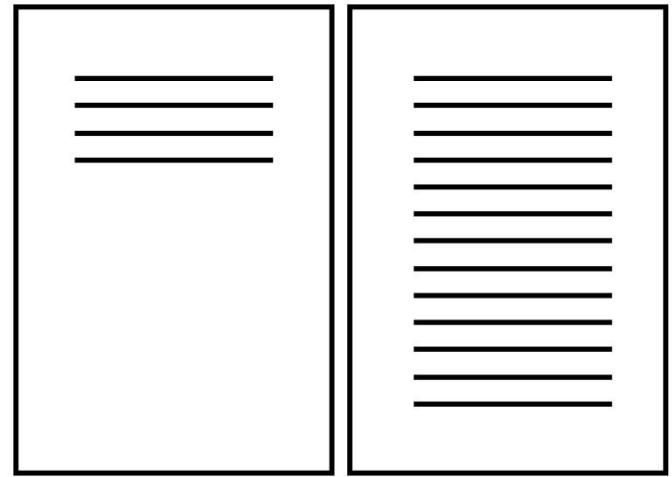

#### Laser scanning round-up

Pros:

Very detailed models can be created.

Whole buildings can be digitised.

Cons:

Equipment can be very expensive.

Moving equipment to new vantage points can be time consuming.

Many laser scanners don't capture colour.

Reflective surfaces can be problematic.

## Structured light scanning

- Regular pattern of light projected onto object
- Object digitally photographed
- Computer calculates degree & nature of pattern distortion
- Computer calculates 3D shape of object
- Point cloud is built then transformed into polygon for viewing, sharing & using
- 2D images can be taken to create colour 'texture maps'
- Reflective objects are problematic

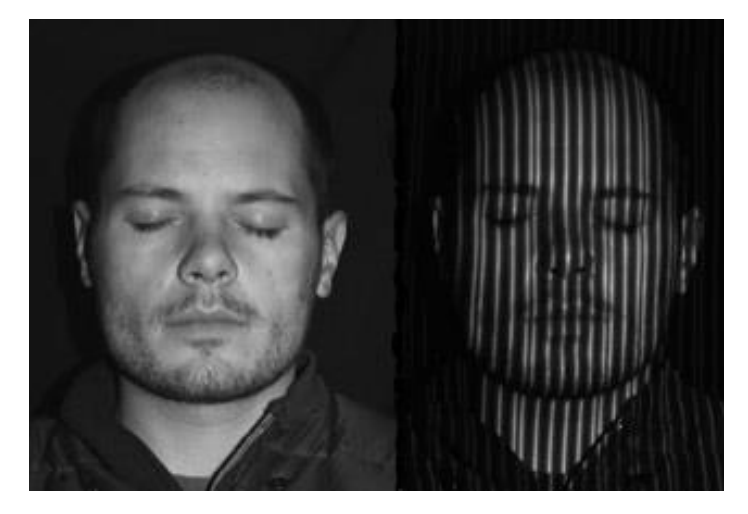

Visible structured light pattern (typically non-visible light is used).

## Exercise: Structured light scanning

Use Asus scanner & Skanect to create a structured light scan.

Follow the 'Structured light scanning' exercise in your workbook.

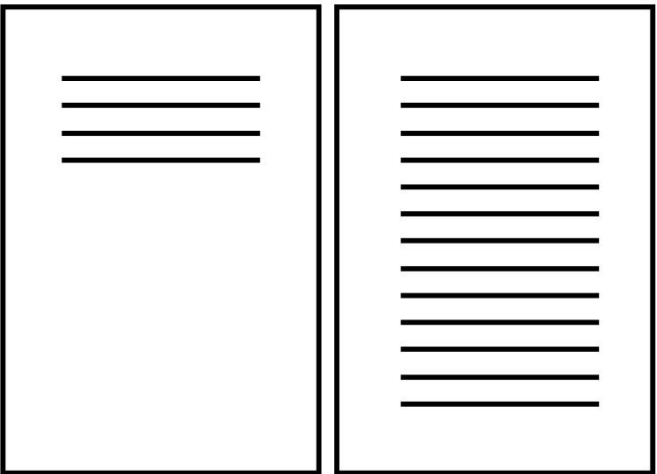

## Structured light scanning round-up

Pros:

Scanners are inexpensive & relatively easy to use.

Process is fairly quick & models can be exported 'ready to use'.

Using a laptop, whole rooms can be scanned. Cons: Scans are fairly low Resolution.

Process can be temperamental & sometimes needs repeating.

Room lighting influences results.

## Photogrammetry

- Using maths to 'pull' 3D geometry from 2D images
- Any camera can be used, but 'neutral' lenses work best
- Done manually in WW1(!), now computerised
- Point cloud is built then transformed into polygon for viewing, sharing & using
- 2D images can be used to also create colour 'texture maps'
- Reflective objects are problematic

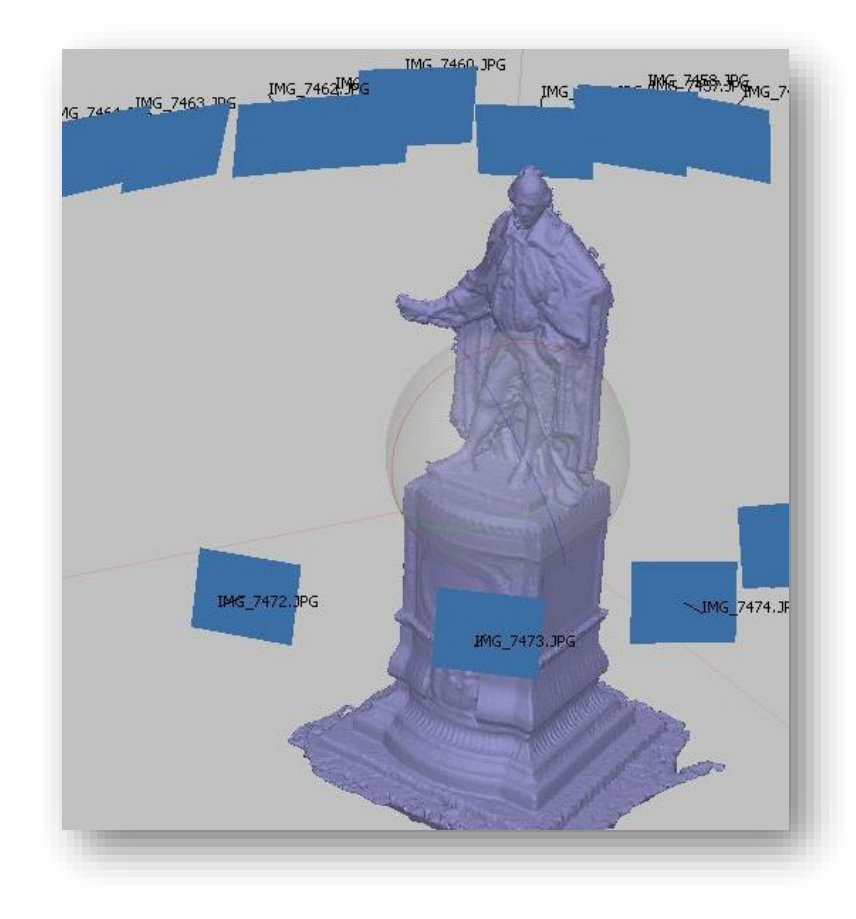

Exercise: Photogrammetry

Use a camera & Photoscan to create a 3D model via the process of photogrammetry.

Follow the 'Photogrammetry' exercise in your workbook.

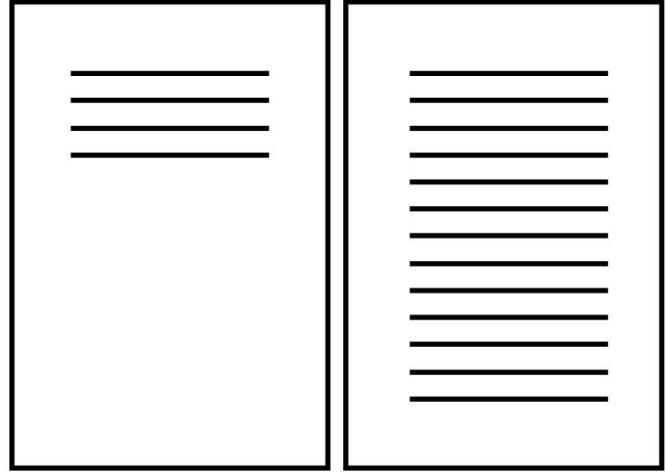

### Photogrammetry round-up

Pros: An inexpensive camera can be used.

Models can be highly detailed.

Whole buildings (even mountains) can be digitised.

Cons: Post-production can be very slow & complex.

Lens-distortion influences results.

Available lighting influences results.

### Photogrammetry round-up

Pros: An inexpensive camera can be used.

Models can be highly detailed.

Whole buildings (even mountains) can be digitised.

Cons: Post-production can be very slow & complex.

Lens-distortion influences results.

Available lighting influences results.

# Longevity alert!

3D models usually involve a lot of processing to arrive at a final version.

e.g. set of images>photogrammetry project files>meshes>polygons + textures

Try to retain as much of this as possible to maximise chances of re-use. Don't just keep (or accept delivery of) the 'final thing'.

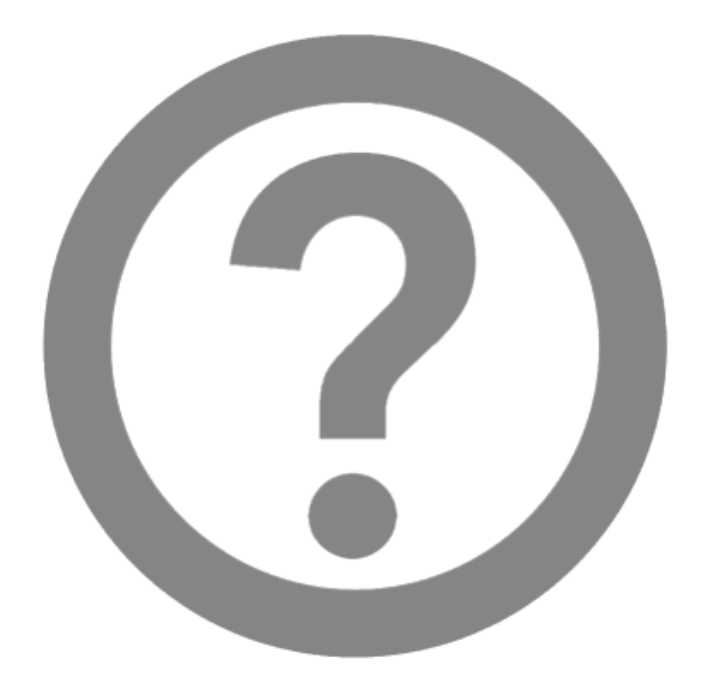